<span id="page-0-3"></span>**errprintf()** — Format output and display as error message

[Description](#page-0-0) [Syntax](#page-0-1) [Remarks and examples](#page-0-2) [Conformability](#page-1-0) [Diagnostics](#page-1-1) [Also see](#page-1-2)

# <span id="page-0-0"></span>**Description**

errprintf() is a convenience tool for displaying an error message.

<span id="page-0-1"></span>errprintf(...) is equivalent to printf(...) except that it executes displayas ("error") before the printf() is executed; see  $[M-5]$  printf() and  $[M-5]$  displayas().

# **Syntax**

```
void errprintf (string scalar fmt, r_1, r_2, ..., r_N)
```
## <span id="page-0-2"></span>**Remarks and examples stature in the state of the state of state comparison of the state of state comparison of the state of state comparison of the state of state of state of state of state of state of state of state of**

You have written a program. At one point in the code, you have variable fn that should contain the name of an existing file:

```
if (!fileexists(fn)) {
     // you wish to display the error message
     // file ____ not found
     exit(601)
}
```
One solution is

```
if (!fileexists(fn)) {
    displayas("error")
    printf("file %s not found\n", fn)
    ext(601)}
```
Equivalent is

```
if (!fileexists(fn)) {
     errprintf("file %s not found\n", fn)
     exit(601)
}
```
It is important that you either displayas("error") before using printf() or that you use errprintf(), to ensure that your error message is displayed (is not suppressed by a [quietly](https://www.stata.com/manuals/pquietly.pdf#pquietly)) and that it is displayed in red; see  $[M-5]$  displayas().

## <span id="page-1-0"></span>**Conformability**

```
errprintf(fmt, r_1, r_2, ..., r_N)
             fmt: 1 \times 1r_1: \t 1 \times 1r_2: 1 \times 1. . .
              r_N: 1 \times 1<br>sult: void
           result:
```
## <span id="page-1-1"></span>**Diagnostics**

errprintf() aborts with error if a % *[fmt](https://www.stata.com/manuals/d.pdf#dformat)* is misspecified, if a numeric %*fmt* corresponds to a string result or a string %*fmt* corresponds to a numeric result, or there are too few or too many %*fmts* in *fmt* relative to the number of *results* specified.

### <span id="page-1-2"></span>**Also see**

- [M-5] displayas( $)$  Set display level
- $[M-5]$  error() Issue error message
- $[M-5]$  printf() Format output
- [[M-4](https://www.stata.com/manuals/m-4io.pdf#m-4IO)]  $IO$  I/O functions

Stata, Stata Press, and Mata are registered trademarks of StataCorp LLC. Stata and Stata Press are registered trademarks with the World Intellectual Property Organization of the United Nations. StataNow and NetCourseNow are trademarks of StataCorp LLC. Other brand and product names are registered trademarks or trademarks of their respective companies. Copyright  $\odot$  1985–2023 StataCorp LLC, College Station, TX, USA. All rights reserved.

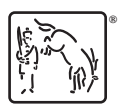

For suggested citations, see the FAQ on [citing Stata documentation](https://www.stata.com/support/faqs/resources/citing-software-documentation-faqs/).